#### **МУНИЦИПАЛЬНОЕ ОБЩЕОБРАЗОВАТЕЛЬНОЕ УЧРЕЖДЕНИЕ «ОСНОВНАЯ ОБЩЕОБРАЗОВАТЕЛЬНАЯ ШКОЛА С. КРАСНАЯ ЗОРЬКА»** МУНИЦИПАЛЬНОГО ОБРАЗОВАНИЯ «БАРЫШСКИЙ АЛЕКСАНДАРИ МУНИЦИПАЛЬНОГО ОБРАЗОВАНИЯ «БАРЫШСКИЙ АЛЕКСАНДАРИ» <sub>директор моу</sub> общ с красная **УЛЬЯНОВСКОЙ ОБЛАСТИ** ЗОРЬКА МО «БАРЫШСКИЙ РАЙОН»

ИНН: 7304003461 / ОГРН: 1027300516055 433730, Ульяновская область, Барышский район, с. Красная Зорька, ул. Школьная, 1

**УТВЕРЖДЕНА Приказом №130\_\_ от «\_01.09..2022 Директор \_\_\_\_\_\_Е.А.Емелина**

### **РАБОЧАЯ ПРОГРАММА по предмету «Инфознайка» для учащихся 3 класса**

РАССМОТРЕНА На ШМО учителей Протокол №\_1\_ от \_\_28.08.2022 Руководитель М.В.Ганина

СОГЛАСОВАНО Заместитель директора по УВР М.В.Агильдина «\_30\_\_» 08.2022

#### **Пояснительная записка**

Для подготовки детей к жизни в современном информационном обществе в первую очередь необходимо развивать логическое мышление, способность к анализу (вычленению структуры объекта, выявлению взаимосвязей и принципов организации) и синтезу (созданию новых моделей). Умение для любой предметной области выделить систему понятий, представить их в виде совокупности значимых признаков, описать алгоритмы типичных действий улучшает ориентацию человека в этой предметной области и свидетельствует о его развитом логическом мышлении.

Федеральный государственный стандарт образования говорит о формировании ИКТ - компетентности обучающихся не только в рамках предметных областей, но и в области использования современных информационных технологий. Согласно стандарту учащийся должен уметь ориентироваться в информационных потоках современного общества, использовать сеть Интернет для поиска необходимой информации, обрабатывать графику, создавать электронный публикации, кратковременные анимационные ролики, презентации проектов.

Кроме того обучающийся должен уметь применять знания в области информационных технологий в других предметных областях (при оформлении предметных проектов, выполнении исследовательского задания).

Программа рассчитана на 1 год обучения, всего –34 часа. Для успешной реализации программы необходимо: состав группы не более 10-12 человек, занятия следует проводить в компьютерном классе.

**Особенностями программы внеурочной деятельности «Инфознайка».**

**Реализация программы осуществляется на базе Центра «Точка Роста».**

В основу программы внеучебной деятельности положены следующие принципы:

1. Научность в сочетании с доступностью, строгость и систематичность изложения (включение в содержание фундаментальных положений современной науки с учетом возрастных особенностей обучаемых).

2. Практическая ориентированность обучения, что обеспечивает отбор содержания, направленного на решение простейших практических задач планирования деятельности, поиска нужной информации, инструментирования всех видов деятельности на базе общепринятых средств информационной деятельности, реализующих основные пользовательские возможности информационных и коммуникационных технологий. При этом исходным является положение о том, что компьютер может многократно усилить возможности человека, но не заменить его.

3. Использование дидактической спирали как важнейшего фактора структуризации в методике обучения информатике и информационным технологиям: вначале общее знакомство с понятием с учетом имеющегося

опыта обучаемых, затем последующее развитие и обогащение понятия, создающее предпосылки для научного обобщения в старших классах.

4. Развивающее обучение (которое ориентировано не только на получение новых знаний в области информатики и информационных технологий, но и на активизацию мыслительных процессов, формирование и развитие у школьников обобщенных способов деятельности, формирование навыков самостоятельной работы).

**Педагогическая целесообразность** программы внеурочной деятельности «Инфознайка» обусловлена возрастными особенностями школьника: разносторонними интересами, любознательностью, увлеченностью, инициативностью, этапом развития современного общества, требованиями ФГОС НОО.

**Цель программы** - формирование умений по созданию, поиску и обработке информационных объектов средствами ИКТ - технологий

#### **Личностные**

развитие коммуникативных способностей при поиске информации;

забота о здоровье при работе за компьютером

#### **Метапредметные**

 освоение способов решения проблем творческого характера в учебных ситуациях;

 формирование умений ставить цель при создании проекта, планировать достижение этой цели, представлять результаты работы;

• формирование навыков использования возможностей ИКТ технологий в других предметных областях;

#### **Предметные**

знание правил поведения в компьютерном классе

назначение основных устройств компьютера

 принципы создания, хранения, обработки и поиска информации на компьютере;

принципы поиска информации в сети Интернет;

принципы обработки текстовой информации;

принципы обработки графической информации;

 принципы построения мультимедийных презентаций и анимационных фильмов.

Задачи программы

1. Познакомить учащихся с возможностями различных средств ИКТ для использования в обучении, развития собственной познавательной деятельности и общей культуры.

2. Освоить с учащимися первичные навыки обработки и поиска информации при помощи средств ИКТ.

3. Научить вводить различные виды информации в компьютер: текст, звук, изображение, цифровые данные; создавать, редактировать, сохранять и передавать гипермедиа сообщения и объекты.

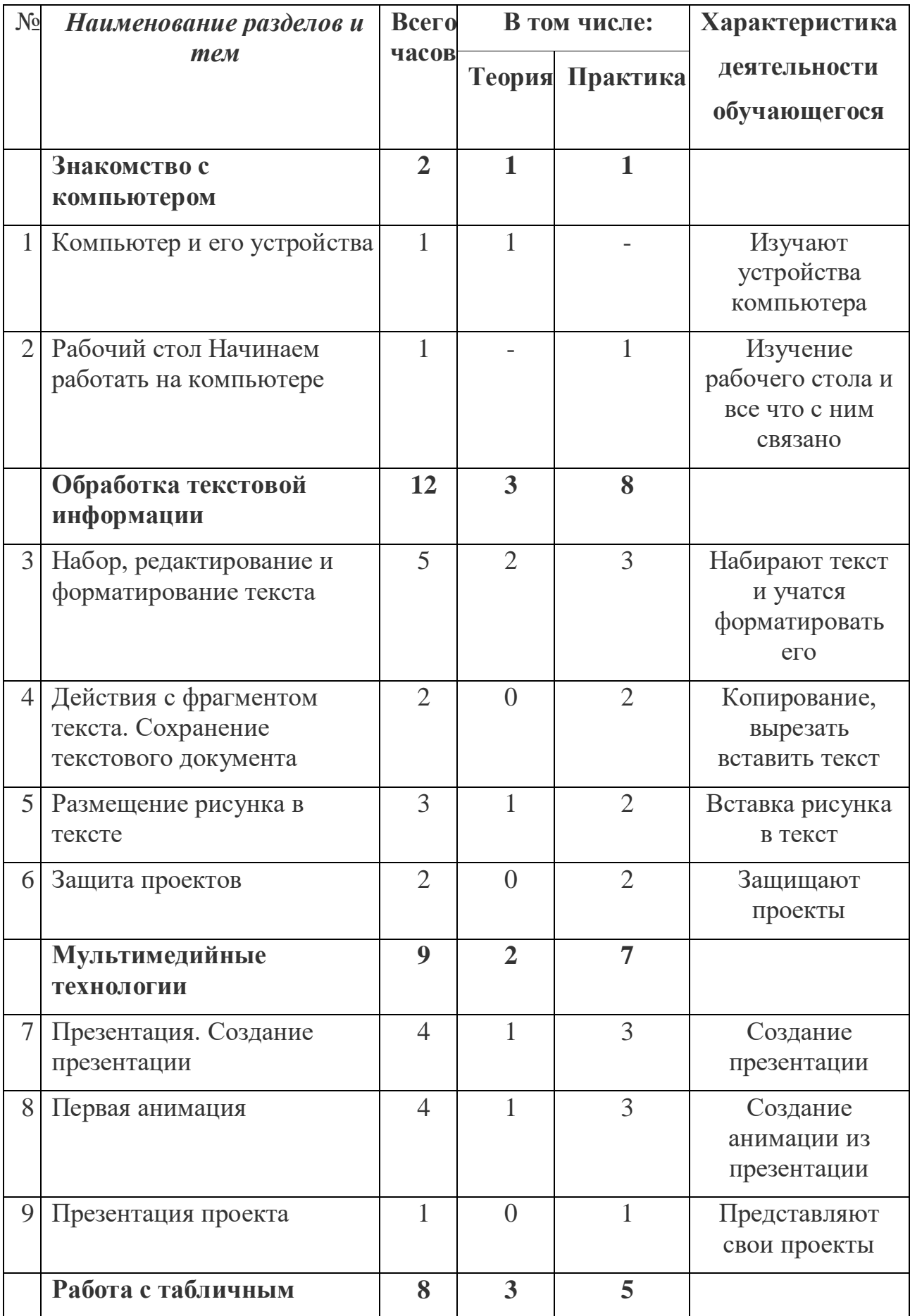

## **2. Учебно-тематический план:**

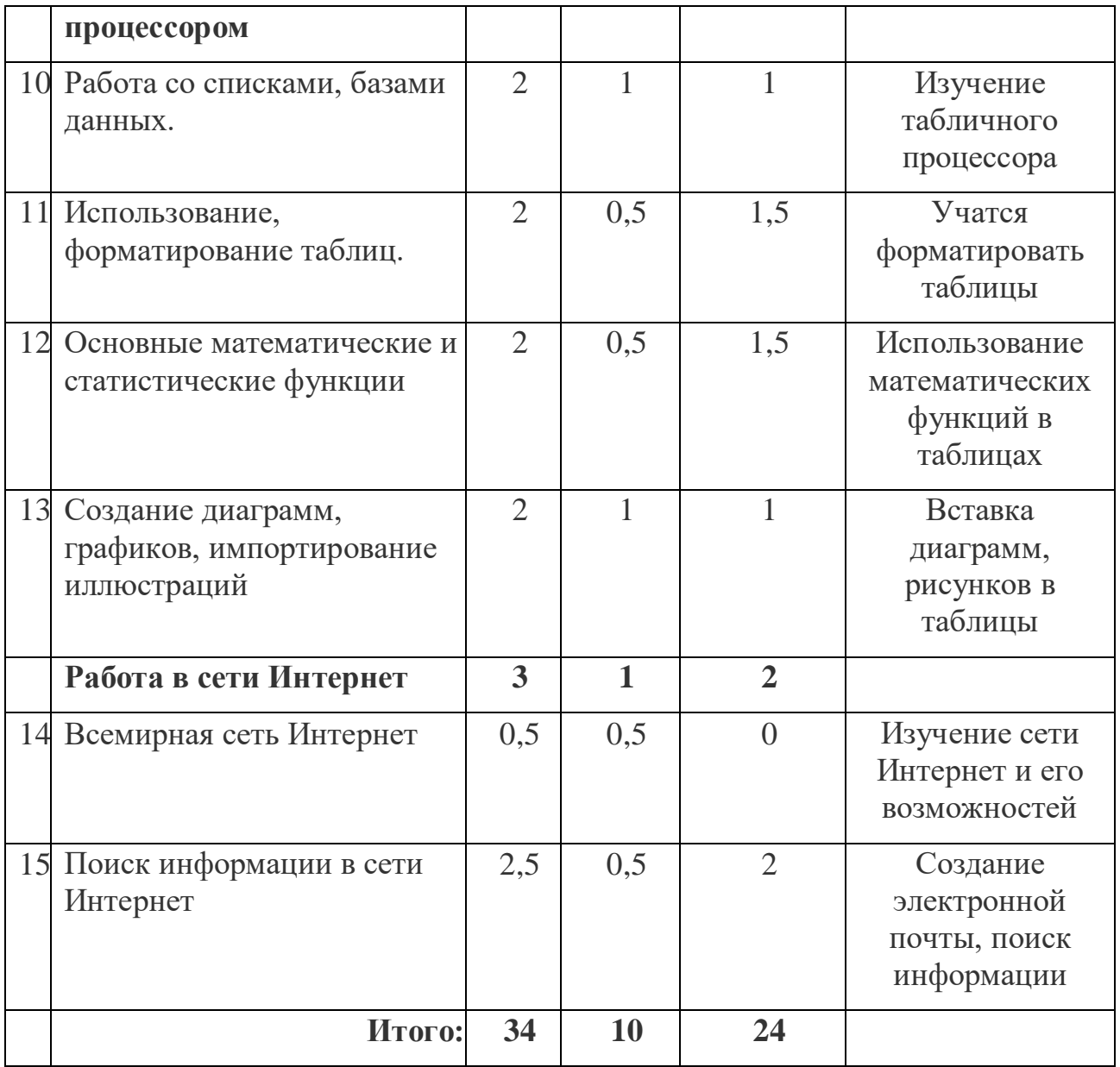

## **3. Содержание программы**

## **Знакомство с компьютером (2 часа)**

### 1. **Компьютер и его устройства.**

Основные устройства компьютера. Устройства ввода информации. Устройства вывода информации. Передача управляющего сигнала.

Практикум «Подключение основных устройств компьютера».

## **1.2Рабочий стол**

Понятие рабочего стола. Объекты рабочего стола. Перемещение объектов рабочего стола. Понятие «виртуальный мир». Кнопка Пуск. Главное меню. Запуск программ из главного меню. Окно программы. Структура окна программы. Работа с окном программы (перемещение, изменение размера, свернуть, развернуть, закрыть).

## **Обработка текстовой информации (12 часов)**

## 1. **Набор и редактирование текста.**

Простейший текстовый редактор Блокнот (KWriter). Запуск текстового редактора. Интерфейс окна. Правила набора текста. Редактирование набранного текста. Изменение формата набранного текста.

## 1. **Действия с фрагментом текста.**

Понятие «фрагмент текста». Основные операции с фрагментом текста: выделение, перемещение, удаление, копирование, вставка. Понятие «текстовый документ». Сохранение текстового документа в памяти компьютера. Поиск сохраненного документа и открытие его.

## 1. **Размещение рисунка в тексте.**

Вставка картинки (вставка из галереи, вставка из файла) в текст. Изменение размера рисунка, перемещение рисунка. Определение положения рисунка в тексте.

## 1. **Презентация проектов.**

Обучающиеся на протяжении изучения темы «Обработка текстовой информации» работают над индивидуальными проектами. По изучению темы – представляют свою работу с обоснованием порядка выполнения.

Возможные темы проектов:

«Мое любимое стихотворение»

«Любимое время года»

«Мое увлечение»

«О моей семье» и т. д.

## **Мультимедийные технологии (9 часов)**

## 1. **Презентация. Создание презентации**

Программы для создания презентаций (Microsoft Power Point или Open Office org. Impress), Интерфейс программы для создания презентации. Слайд. Добавление слайда. Демонстрация презентации. Сохранение презентации. Поиск сохраненной презентации. Выбор макета слайда. Размещение текста. Форматирование текста на слайде. Изменение формата оформления слайда. Вставка картинки на слайд (вставка из галереи, вставка из файла). Работа с рисунком на слайде (перемещение, изменение размера, удаление).

## 1. **Первая анимация.**

Эффекты анимации. Применение эффектов анимации к объектам на слайдах презентации (рисункам, тексту). Установка автоматической анимации. Применение эффектов анимации к смене слайдов презентации.

Автоматизация смены слайдов. Добавление звука при смене слайда. Вставка звука на слайд.

## 1. **Презентация проектов.**

Обучающиеся на протяжении изучения темы «Мультимедийные технологии» работают над индивидуальными проектами. По изучению темы – представляют свою работу с обоснованием порядка выполнения.

## **Работа с табличным процессором (8 часов)**

### 1. **Работа со списками, базами данных.**

Создание списков или табличной базы данных в программе Microsoft Excel. занесение информации в базу данных. Вставка, удаление столбцов или строк. добавление, удаление ячеек.

## 1. **Использование, форматирование таблиц.**

Использование средств форматирования таблиц в Microsoft Excel: шрифты, выравнивание содержимого ячеек; опции горизонтального и вертикального выравнивание; перенос по словам и автоподбор по ширине; объединение ячеек; изменение ориентации текста; изменение направления текста; цвета заливки; границы и линии; автоформатирование; использование, изменение и создание стилей и т.д.

### 1. **Основные математические и статистические функции**

Освоение правил работы с формулами и функциями. Копирование и перемещение формул. использование Мастера функции. Прием автозаполнение ячеек, механизм относительных ссылок на ячейки. Тренировочные упражнения по использованию функции.

### 1. **Создание диаграмм, графиков, импортирование иллюстраций**

Типы диаграмм Microsoft Excel. Построение новой диаграммы с помощью Мастера Диаграмм. Редактирование поля диаграммы, заголовка, легенды, разметки осей, поля графики, кривых. Использование динамической связи данных таблицы с диаграммой. Работа с иллюстрациями: автофигуры, импортирование графических, аудио и видеофайлов. Форматы файлов. Тренировочные упражнения по созданию диаграмм.

## **Работа в сети Интернет (3 часа).**

1. **Всемирная сеть Интернет.**

Что такое Интернет? Выход в Интернет. Программы (браузеры) для выхода в сеть Интернет.

### 1. **Поиск информации в сети Интернет.**

Поисковые серверы сети Интернет. Поиск информации в сети. Работа с гиперссылками. Обработка найденной информации (размещение в текстовом документе).

Практикум «Поиск информации в сети Интернет».

# **4. Предполагаемые результаты**

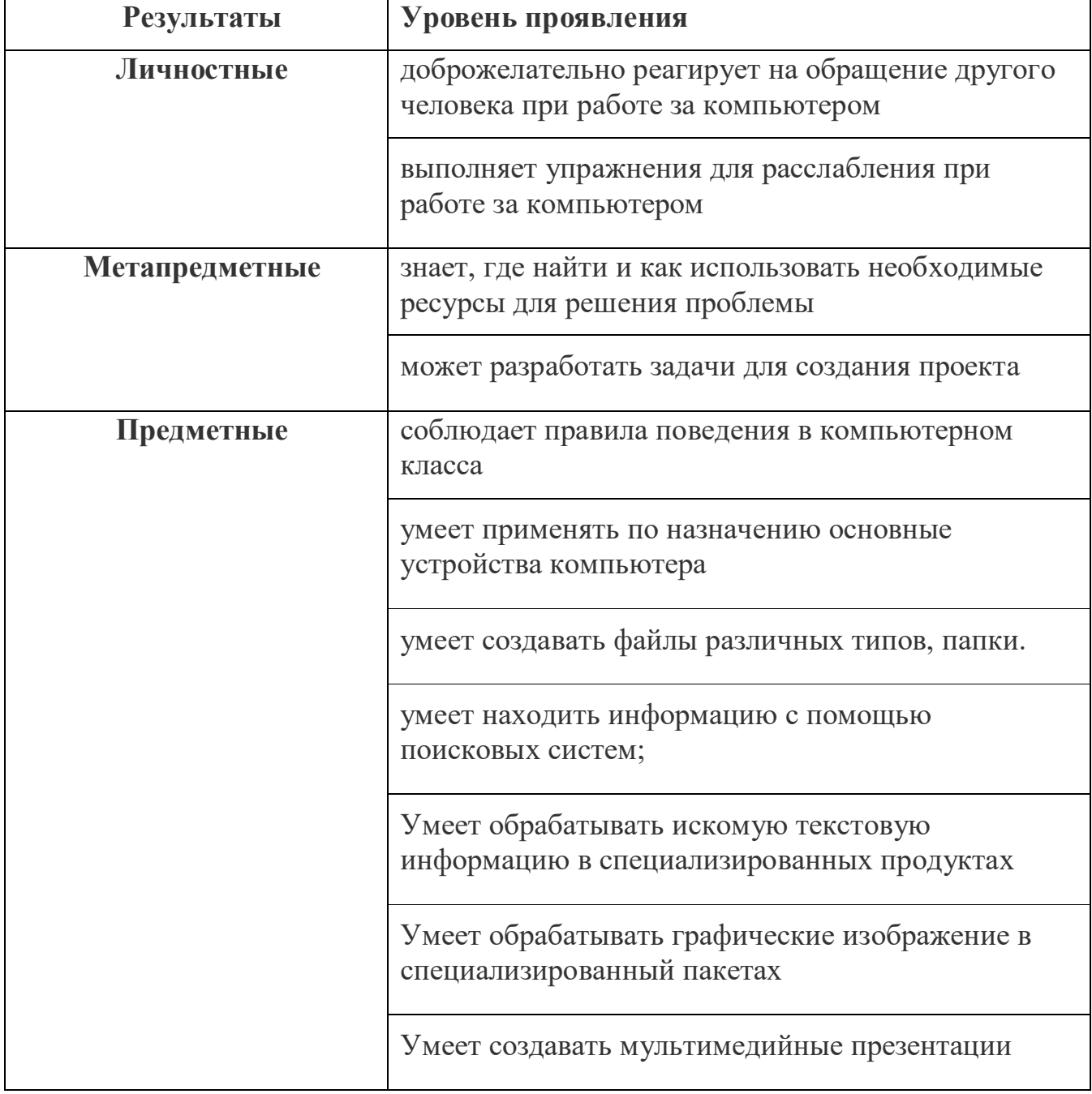

#### **5. Формы и виды контроля**

В течение года обучения проводится диагностика сформированности уровня ИКТ-компетентности школьников: входная диагностика (сентябрь), диагностика по итогам первого полугодия (декабрь), диагностика по итогам года (май).

Формой подведения итогов реализации дополнительной образовательной программы, можно считать участие обучающихся в проектной деятельности, выставках, конкурсах, олимпиадах не только по предмету «Информатика и ИКТ», но и других предметных областей.

### **6. Методические рекомендации**

Для достижения высоких результатов при реализации программы необходимо использовать следующую структуру занятий:

- 1. Организационный момент.
- 2. Повторительно-обучающая работа (задания, связанные с материалом предыдущего занятия).
- 3. Объяснение нового материала.
- 4. Работа за компьютером (20 минут).
- 5. Подведение итогов.

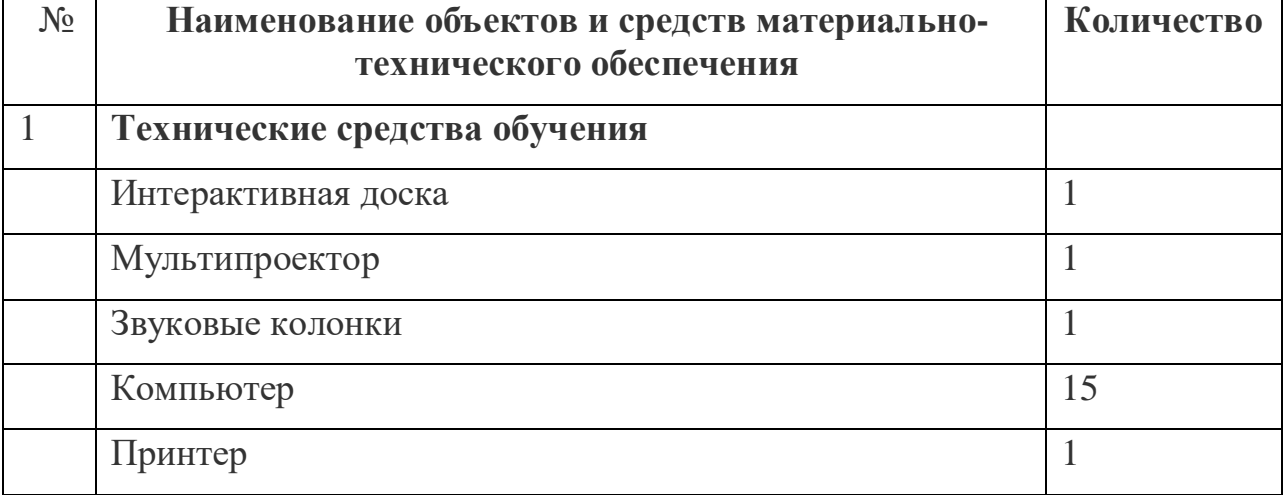

### **7. Описание материально-технического обеспечения**

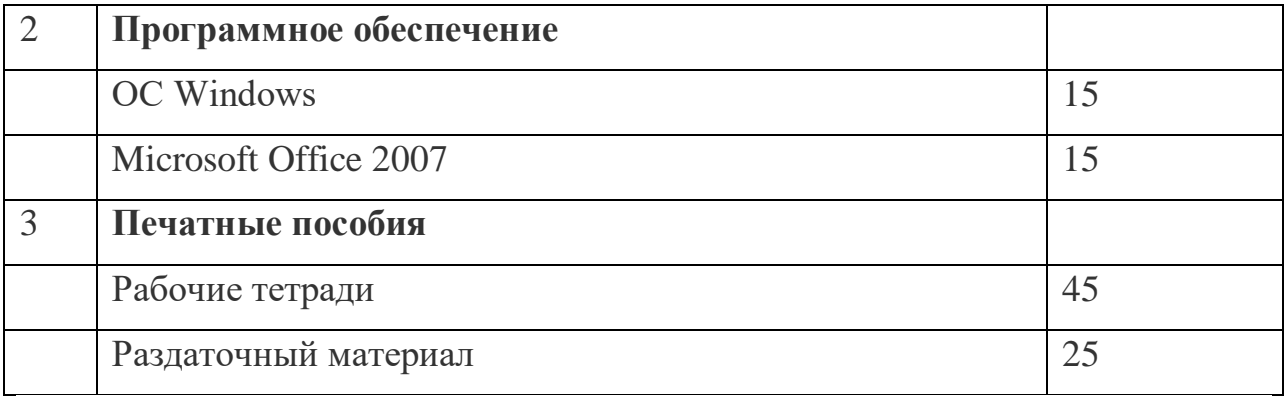